# **SIEMENS**

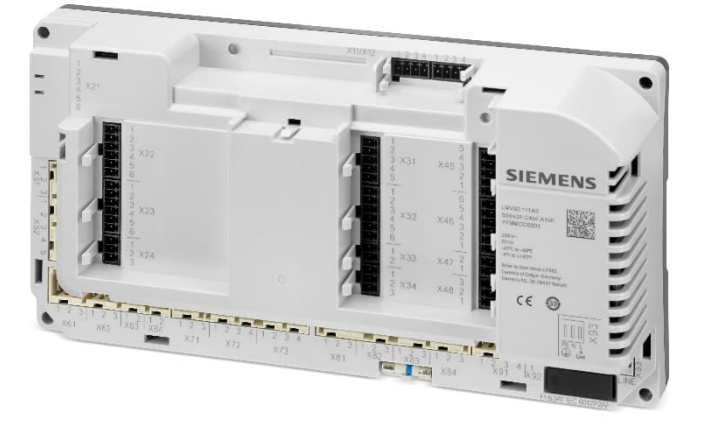

# **LMV62…**

# **Modbus**

# **User Documentation**

**The LMV62 and this user documentation are intended for original equipment manufacturers (OEMs) and system integrators using the LMV62 in or on their products.**

Firmware version V2.100 and higher

**Smart Infrastructure**

CC1A7560en 04/28/2022

# **Supplementary documentation**

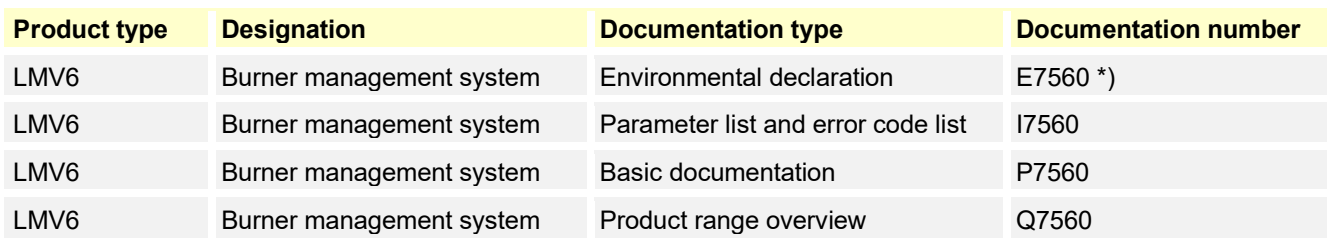

\*) On request only

 $\subset \mathcal{F}$ **Note** 

This document only refers to the *product type* – not the product designation. See the table below for details.

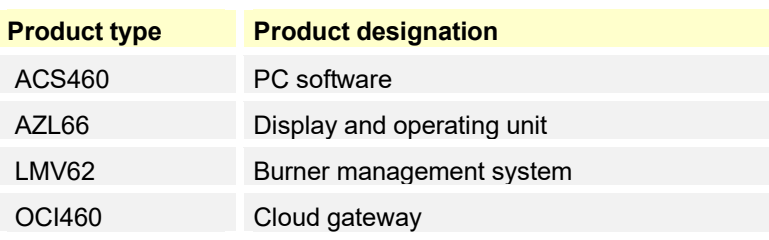

# **Contents**

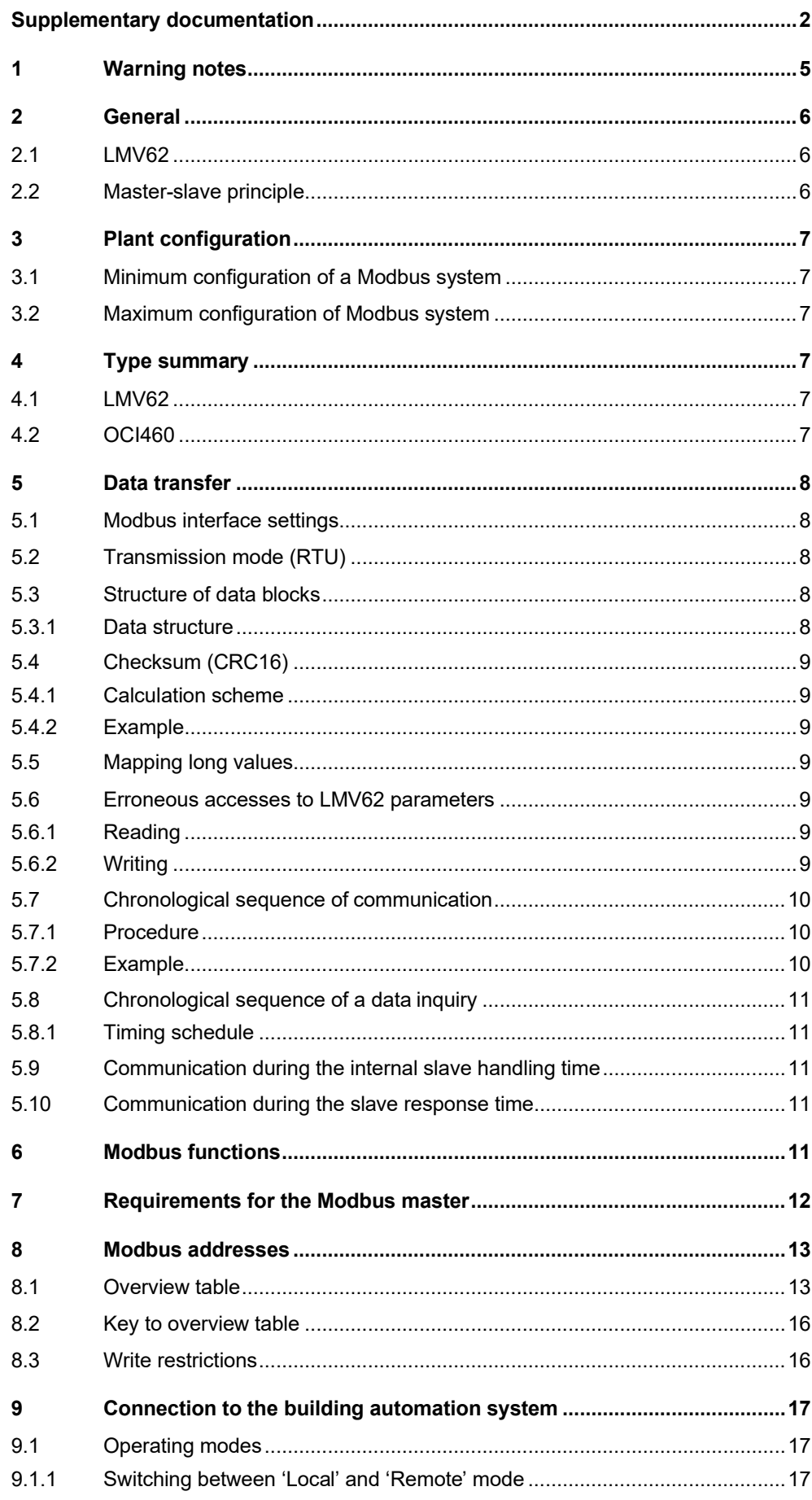

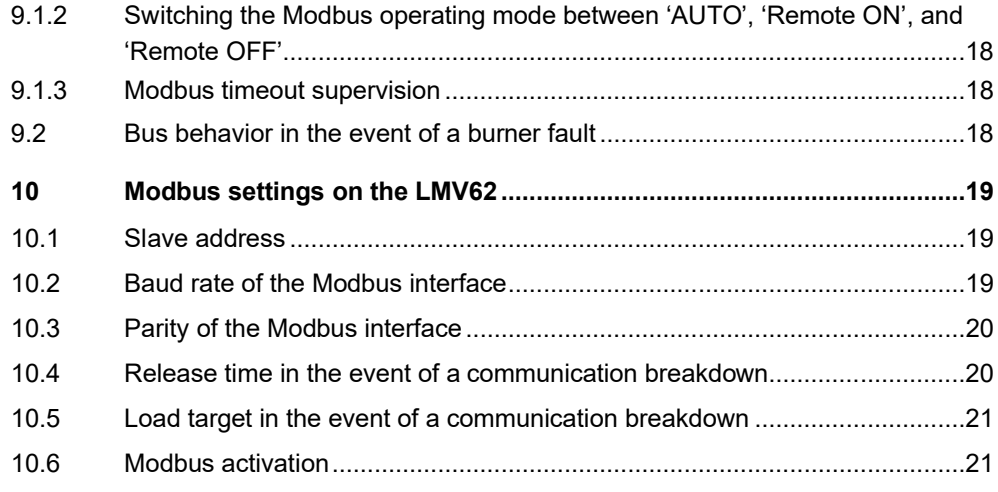

# **1 Warning notes**

**To avoid injury to persons, or damage to property or the environment, the following warning notes should be observed.**

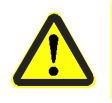

#### **Please note!**

**All the safety, warning, and technical notes given in the basic documentation for the LMV6 (P7560) also apply to this document in full.**

- When connecting the OCI460 to the LMV62, the warning notes in the OCI460 data sheet (N7600) and in the LMV6 basic documentation (P7560) must be observed
- The Modbus in the LMV62 does not offer any special measures aimed at preventing or controlling errors. It is therefore essential to ensure that no inadequate combustion values can arise when using the Modbus, particularly in connection with multi-burner controls. Measures such as these are to be considered on an application-specific basis and should be verified and proven by checking the relevant standards and conducting adequate tests
- The Modbus terminals may only be connected to potentials with safe isolation (SELV). Failure to observe this information poses a risk of electric shock

# **2 General 2.1 LMV62**

The LMV62 is a microprocessor-based burner control with coordinated system components for controlling and monitoring forced draft burners of medium to large capacity. The LMV62 is operated and programmed via the AZL66 or ACS460. The LMV62 can be integrated into a data network with a Modbus system by means of the Modbus functionality in the LMV62.

This facilitates the implementation of the following applications:

- Visualization of plant states
- Plant control
- Logging
- Cloud connection

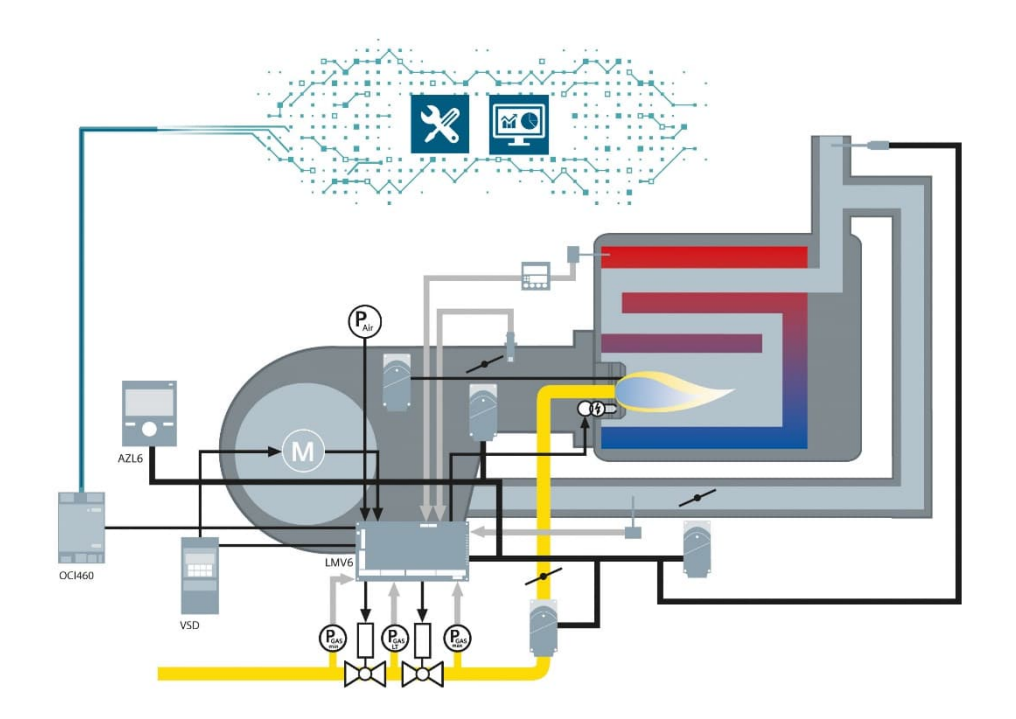

# **2.2 Master-slave principle**

Communication between Modbus users takes place according to the master-slave principle,

whereby the LMV62 always operate as a slave.

Every LMV62 on the bus line must be assigned a different address. For information on settings, refer to chapter 5.1 *Modbus interface settings*.

# **3 Plant configuration**

#### **Note**

 $\circlearrowright$ 

Please observe the guidelines provided by the master manufacturer regarding the configuration of a communication system!

### **3.1 Minimum configuration of a Modbus system**

A Modbus plant comprises the following components as a minimum:

- A bus master that controls the data traffic
- One or several slaves that deliver data if requested by the master
- The transmission medium, comprising a bus cable and bus connector for connecting the individual users, and one or several bus segments that are linked via repeaters

# **3.2 Maximum configuration of Modbus system**

A bus segment comprises a maximum of 32 field units with a standard RS-485 interface. The maximum number of slaves that can be operated with a Modbus master across several segments is determined by the internal memory structure of the master used. It is therefore essential to find out the capacity of the master when planning a system. The bus cable can be disconnected and a new user added at any point by adding a bus connector. At the end of a segment, the bus line can be extended to the specified segment lengths. The length of a bus segment depends on the transmission speed. The transmission rate is essentially determined by the plant constellation (segment length, distributed inputs/outputs) and the required query cycles of the individual users.

#### **Note**

一二

ぐア

#### Bus user in the Modbus system!

The same rate of transmission must be selected for all users on the bus! Modbus units must be connected in line!

#### **Note**

Terminating resistor on the Modbus cable!

The Modbus cable must be terminated at the 2 end nodes (typically with a terminating resistor of 120 ohms). The LMV62 does not include a terminating resistor on the Modbus cable.

# **4 Type summary 4.1 LMV62**

Microprocessor-controlled burner control for single-fuel burners of any load, with electronic fuel-air ratio control, up to 4 actuators, and integrated gas valve proving.

### **4.2 OCI460**

Interface between LMV62 and Modbus TCP/IP, refer to the OCI460 data sheet N7600 and LMV6 basic documentation P7560.

# **5 Data transfer**

# **5.1 Modbus interface settings**

In addition to the interface parameters that can be set on the LMV62 (refer to chapter 5.1 *Modbus interface settings*), the following parameters for the communication interface are already set:

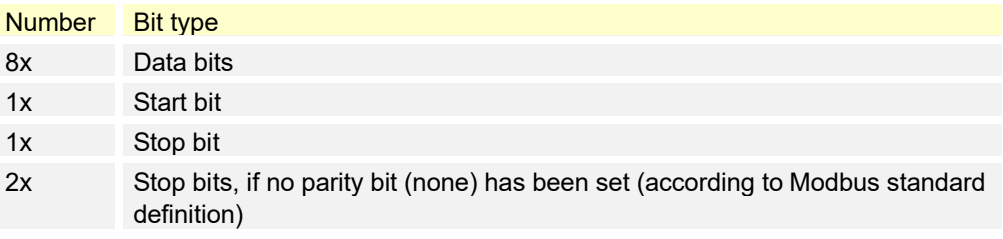

# **5.2 Transmission mode (RTU)**

The transmission mode used is RTU (Remote Terminal Unit). Data is transmitted in binary format (hexadecimal) with 8 bits. The LSB (least significant bit) is transmitted first. ASCII mode is not supported.

# **5.3 Structure of data blocks**

All data blocks have the same structure:

#### **5.3.1 Data structure**

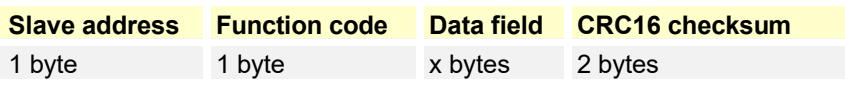

Each data block has 4 fields:

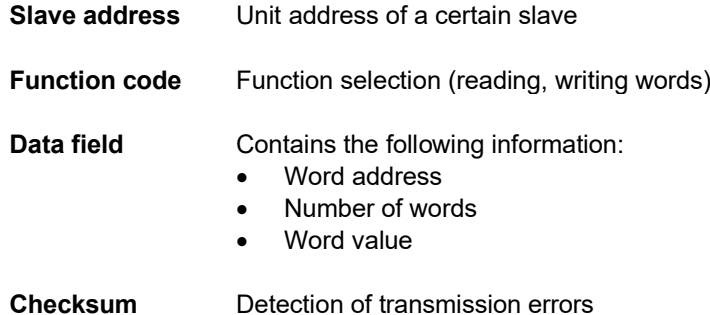

# **5.4 Checksum (CRC16)**

Transmission errors are detected with the help of the checksum (CRC16). If an error is detected during evaluation, the respective LMV62 will not respond.

#### **5.4.1 Calculation scheme**

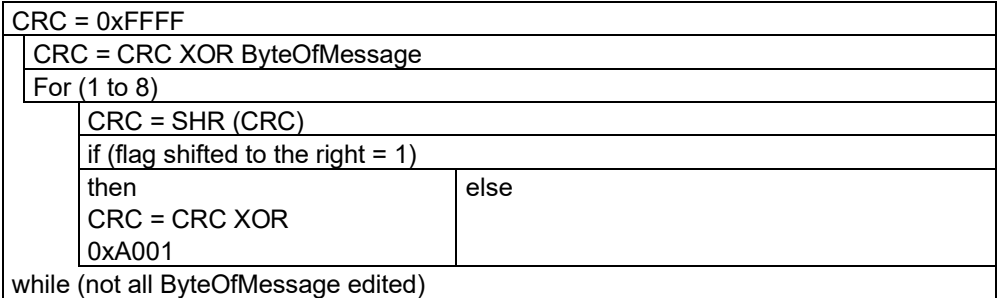

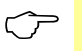

**Note**<br>The low-byte of the checksum is transmitted first.

#### **5.4.2 Example**

Data inquiry: Reading 2 words from address 6 (CRC16 = 0x24A0)

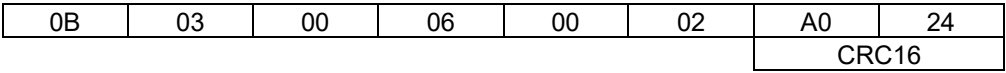

Reply: (CRC16 = 0x0561)

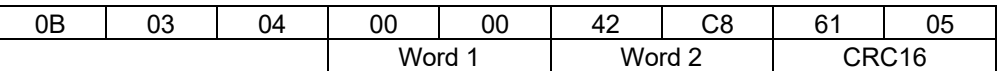

### **5.5 Mapping long values**

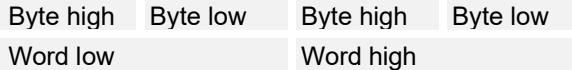

#### **5.6 Erroneous accesses to LMV62 parameters**

#### **5.6.1 Reading**

If a parameter is accessed that is not defined in the LMV62 but was defined in the LMV5, a substitute value is sent. In the substitute value, each byte of the parameter is set to the value '0xFF'.

#### **5.6.2 Writing**

In case of write access to non-existent parameters or to parameters locked for the building automation mode, the response takes the form of a Modbus error code (Modbus exception code). The parameters are not changed.

# **5.7 Chronological sequence of communication**

Both the beginning and end of a data block are characterized by transmission pauses. Between 2 successive characters, a maximum period of 3.5 times the character transmission time may elapse. The character transmission time is dependent on the baud rate and the data format used.

In the case of a data format of 8 data bits, no parity bit and one stop bit, for example, the transmission time is calculated as follows:

#### **Character transmission time [ms] = 1000 \* 10 bits / baud rate**

And with the other data formats:

**Character transmission time [ms] = 1000 \* 11 bits / baud rate**

#### **5.7.1 Procedure**

**Data inquiry from the master** Transmission time = n characters  $*$  1000  $*$  x bits / baud rate

> Identification code for end of data inquiry 3.5 characters \* 1000 \* x bits / baud rate

Handling of data inquiry by the slave

**Reply from the slave** Transmission time = n characters  $*$  1000  $*$  x bits / baud rate

> Identification code for end of reply 3.5 characters \* 1000 \* x bits / baud rate

#### **5.7.2 Example**

Identification code for end of data inquiry or response in case of a data format of 11/ 10 bits.

Waiting time = 3.5 characters \* 1000 \* x bits / baud rate

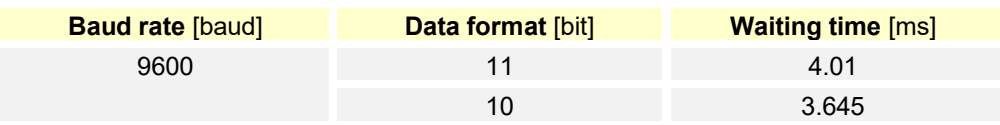

### **5.8 Chronological sequence of a data inquiry**

#### **5.8.1 Timing schedule**

A data inquiry progresses according to the following timing schedule:

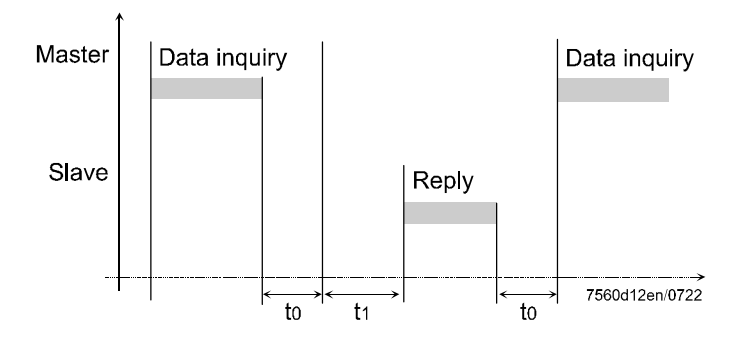

Key

- t0 End identification code = 3.5 characters (time dependent on the baud rate)
- t1 The handling time is dependent on the amount of data (typically 50 ms). In case of error (Modbus exception), this time can be up to 2 seconds

# **5.9 Communication during the internal slave handling time**

The master must not make any data inquiries during the internal slave handling time. Any inquiries made during this period will be ignored by the slave.

# **5.10 Communication during the slave response**

### **time**

The master must not make any data inquiries during the slave response time. If inquiries are made during this period, all data currently on the bus becomes invalid.

# **6 Modbus functions**

The following Modbus functions are supported:

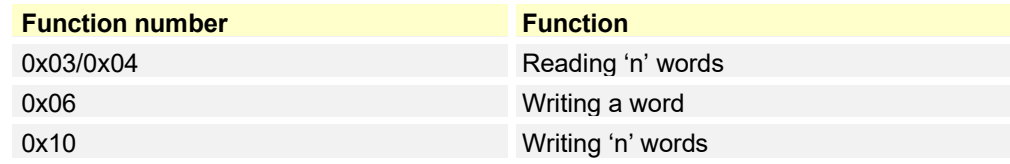

# **7 Requirements for the Modbus master**

The Modbus system with a connection based on RS-485 is a robust system.

In view of the possible cable lengths and the loads produced by various users and environmental conditions, the master software should meet the following criteria:

- In the case of write processes, correct writing must be checked through backreading
- In the case of read processes, it is essential to check whether a reply from the slave is received. If there is no such reply, the inquiry must be repeated, or else checks on whether an error occurred (wiring, valid Modbus address, etc.) must be carried out

# **8 Modbus addresses**

# **8.1 Overview table**

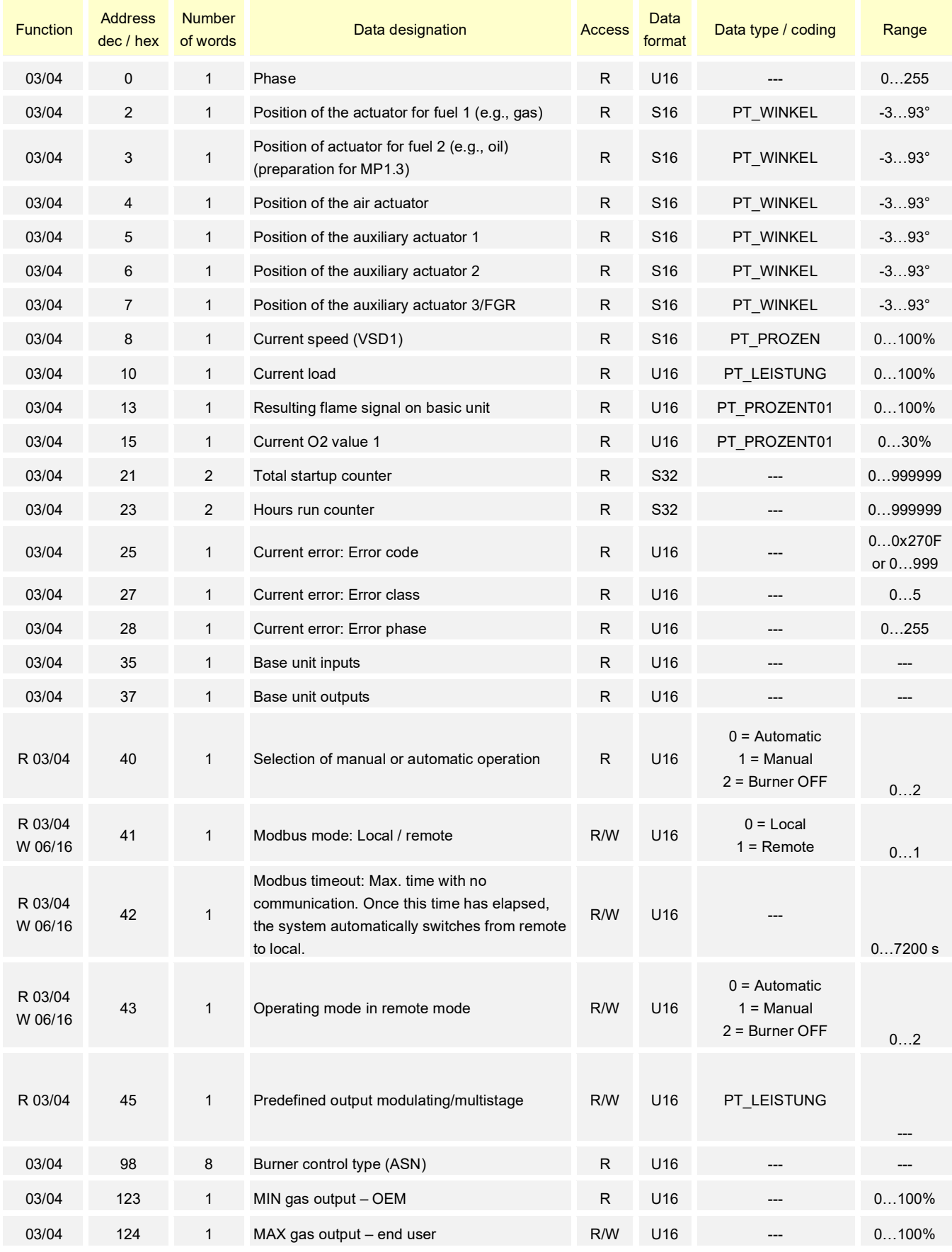

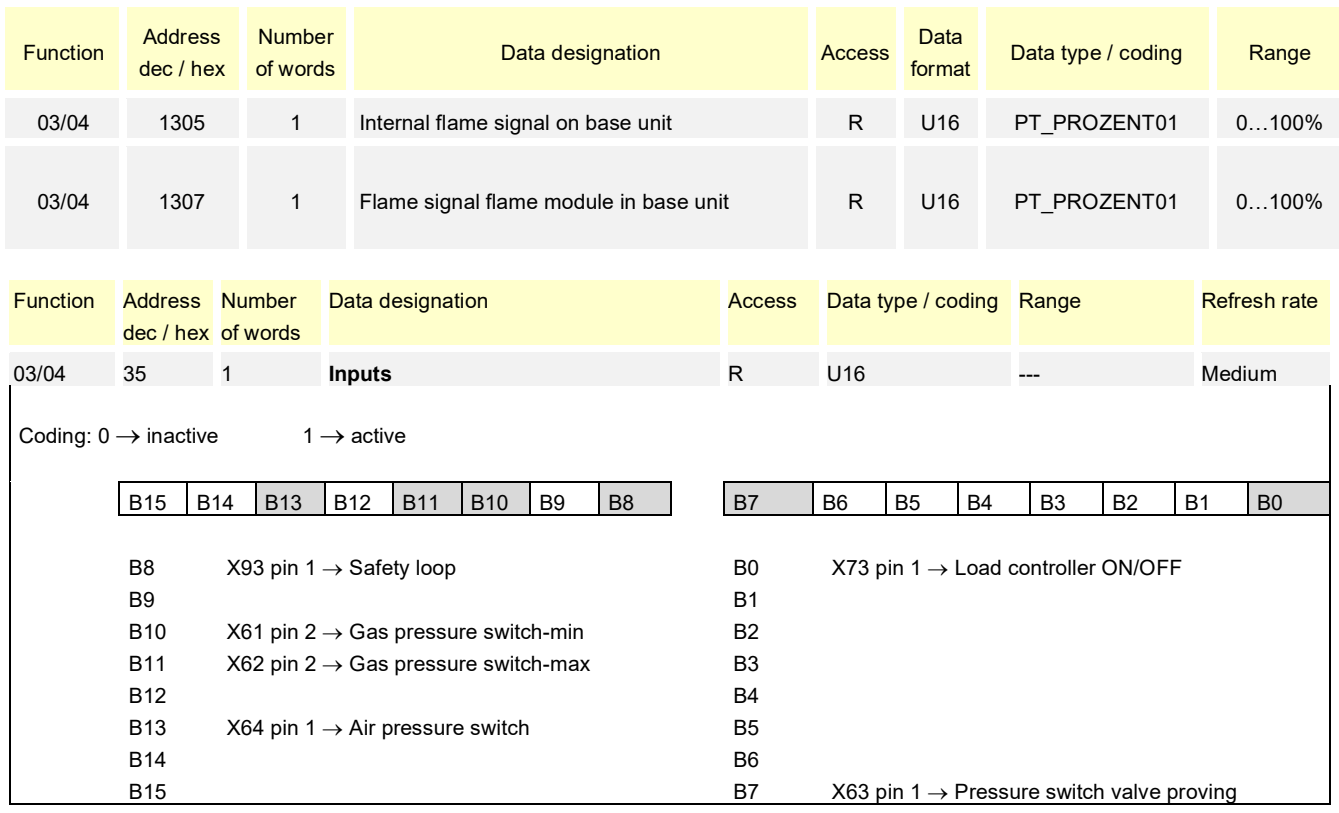

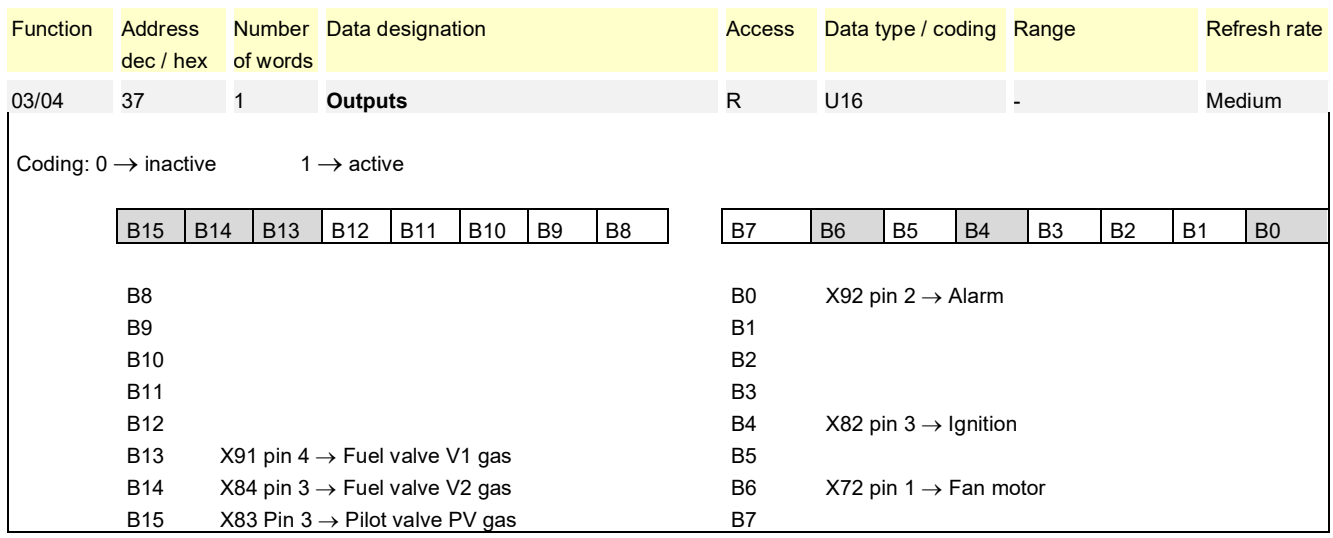

The above assignment of inputs/outputs is valid for the LMV62.

The inputs/outputs are different for other LMV6 types.

The default assignment applies for types not listed.

#### **Note**

CF Error code display.

The current error code (address 25) must be displayed in decimal format by the Modbus master, e.g., the building automation, so that it matches the display of the AZL66.

**Note** 

 $\rightarrow$ 

The following displays are possible in read access mode to the Modbus register:

- If the Modbus register is supported in LMV62 and the corresponding component is configured, the value of the component is communicated in read access mode
- If the Modbus register is supported in the LMV62 and the corresponding component is not configured (e.g., no auxiliary actuator 2 activated), a maximum value (e.g., 0x7FFF) is communicated in read access mode
- If the Modbus register is not supported in the LMV62, a maximum value (e.g., 0x7FFF) is communicated in read access mode

# **8.2 Key to overview table**

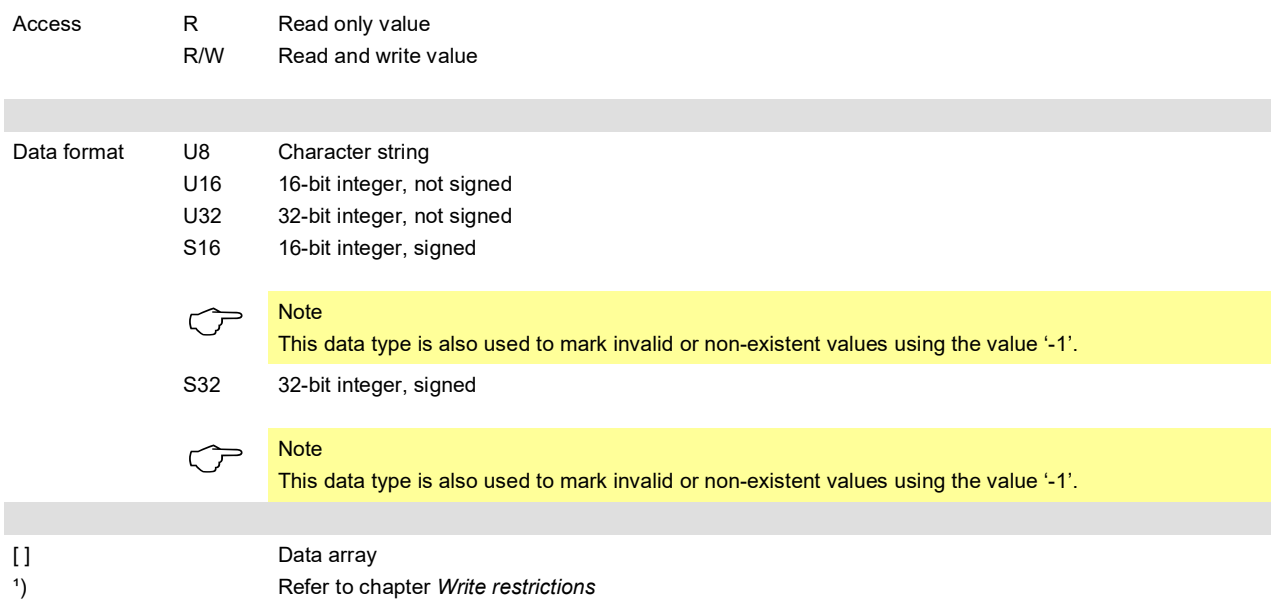

#### **Data types**

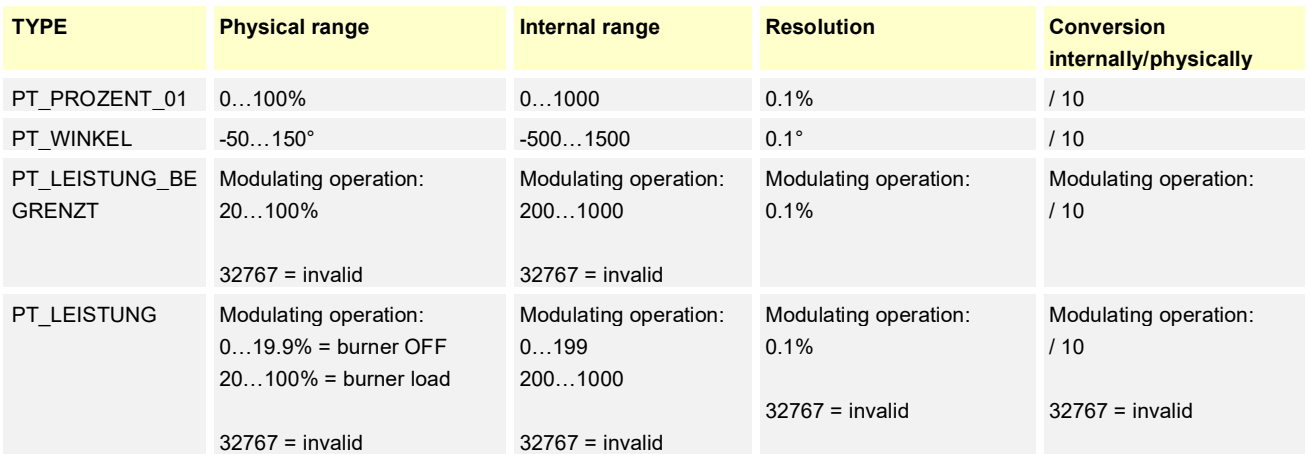

# **8.3 Write restrictions**

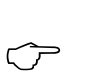

**Note** The parameters marked with an asterisk in the overview table 8.1 ('Access' column) must not be continuously written since they are stored in EEPROM, and this memory only permits a limited number of write accesses (<100,000) over its lifetime.

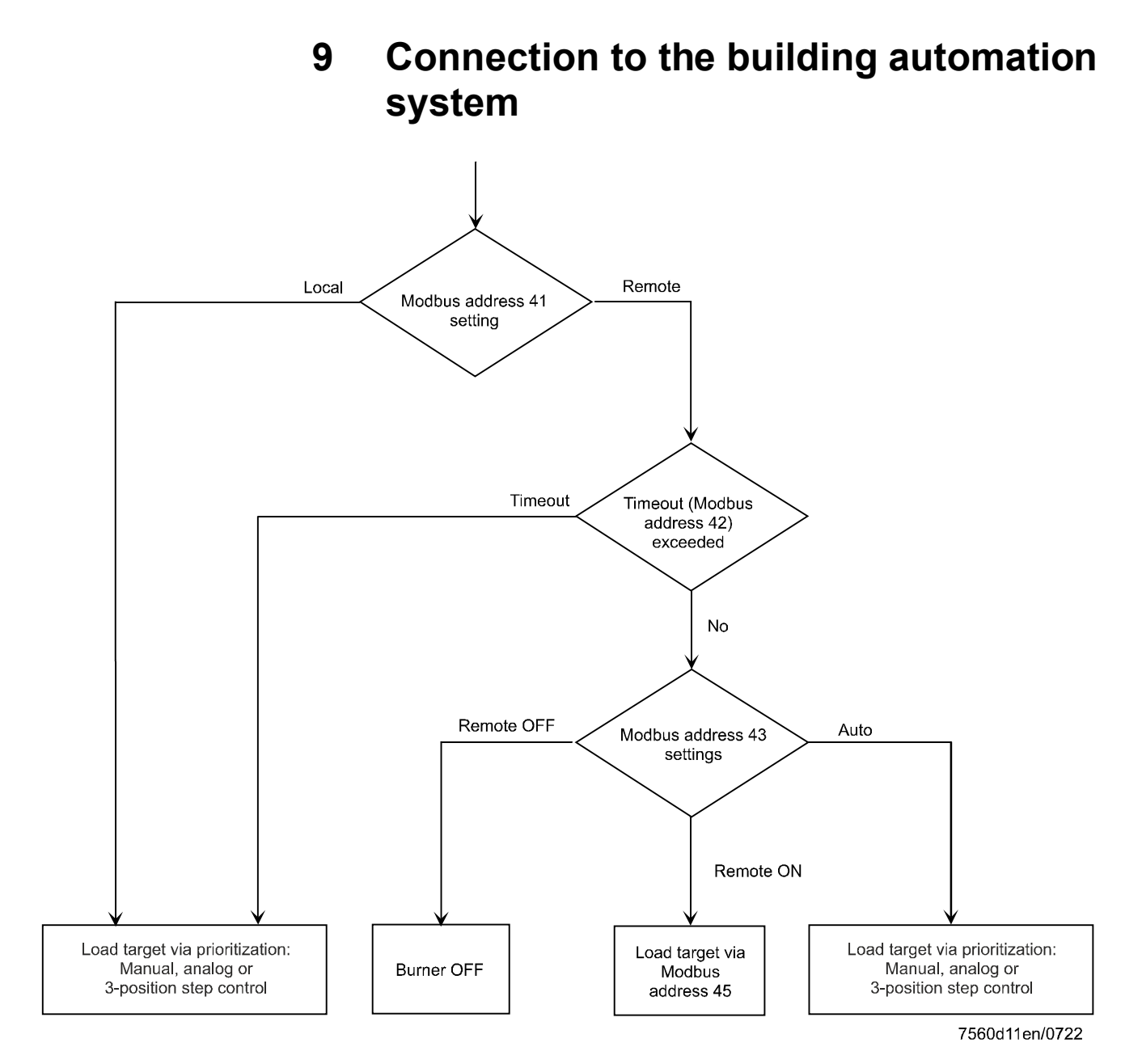

# **9.1 Operating modes**

### **9.1.1 Switching between 'Local' and 'Remote' mode**

After activating Modbus communication, data can be exchanged between the LMV62 and the Modbus master via the Modbus interface. Preselection of the preset load target by the Modbus can only be made after the mode has been switched from 'local' to 'remote'. This switch is made by writing the 'Modbus mode' parameter (refer to chapter 8 "Modbus addresses").

Preset load targets that were made previously have no impact and are set to 'invalid' when switching to remote operation. The default setting after activation of Modbus communication is 'local'. When the LMV62 is switched off, the mode is reset to the default setting.

#### **9.1.2 Switching the Modbus operating mode between 'AUTO',**

#### **'Remote ON', and 'Remote OFF'**

This setting is used to determine the behavior of the LMV62 in remote mode. This setting is made by writing the 'Operation in remote mode' parameter (refer to chapter 8 "Modbus addresses"). With the 'AUTO' setting, the load to be delivered is determined by the LMV62. With the 'Remote ON' setting, the Modbus master determines the load approached by the LMV62 by presetting a load target With the 'Remote OFF' setting, the burner is switched off. A new startup only takes place when the operating mode switches to 'Remote ON' and a new preset load target is established, or after switching to local operation. To set a load target via the building automation system, the load controller ON contact on the LMV62 must be closed. The default setting after activating remote operation is 'AUTO'. When the LMV62 is switched off, the operating mode is reset to the default setting.

#### **9.1.3 Modbus timeout supervision**

If communication between the Modbus and the LMV62 breaks down, the duration of the breakdown lasts is supervised (refer to section 8 "Modbus addresses"). Every permissible Modbus communication on this slave (LMV62) will restart monitoring. Monitoring only takes place in 'Remote' mode. If the parameterized time for communication breakdown is exceeded, a switch from remote to local operation will take place. In that case, the LMV62 travels to the parameterized load target in the event of a communication breakdown.

#### **Note**

 $\circlearrowright$ 

After a timeout, remote operation must be reset by the Modbus master. This means that, on bus return, addresses '41' and '43', as well as the load target, must be written again. Only then can a new load adjustment be made. The timeout time is a Modbus parameter and is retained when the LMV62 is switched off.

# **9.2 Bus behavior in the event of a burner fault**

If the LMV62 is locked due to an error, the setting of the operating mode in remote mode (Modbus address 41 and 43) is retained during the subsequent reset. To reach the desired load target, all that is required is to predefine the load target again via Modbus address 45.

# **10 Modbus settings on the LMV62**

To be able to edit the Modbus parameters, at least the 'Heating engineer (HF)' level must be activated via the AZL66.

### **10.1 Slave address**

The setting is made via parameter 0411.

Addresses can be set from 1…247. The slave address is stored in the non-volatile memory of the LMV62.

Changes can only be made via the LMV62 and not via the Modbus.

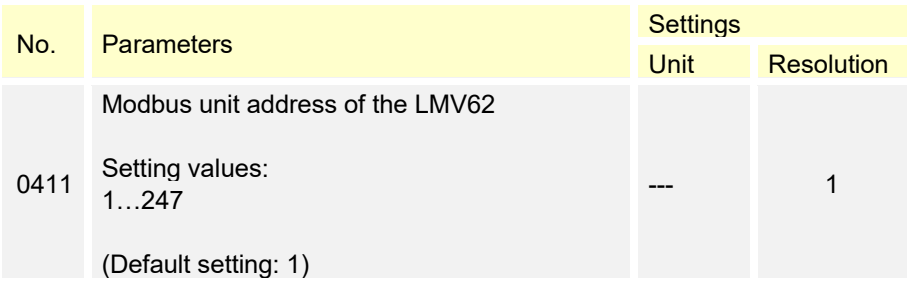

### **10.2 Baud rate of the Modbus interface**

The setting is made via parameter 0412.

The parameter specifies the transmission rate for the interface used with the Modbus. The parameter is stored in the non-volatile memory of the LMV62.

Changes can only be made via the LMV62 and not via the Modbus.

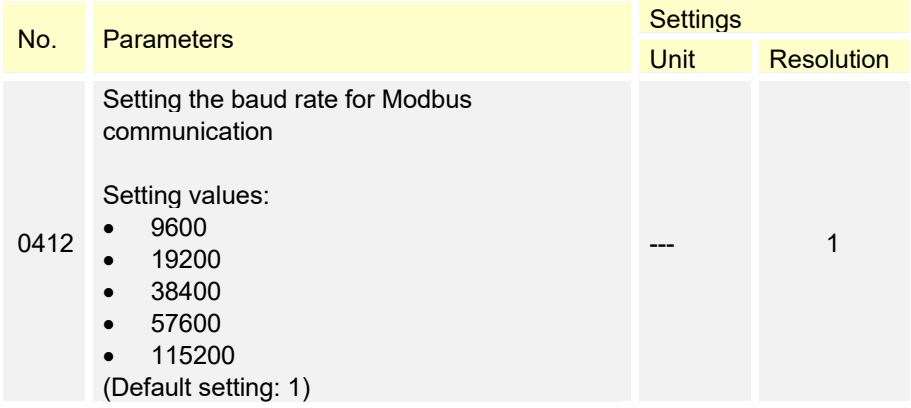

### **10.3 Parity of the Modbus interface**

The setting is made via parameter 0413.

The parameter specifies the parity for the interface used with the Modbus. The parameter is stored in the non-volatile memory of the LMV62.

Changes can only be made via the LMV62 and not via the Modbus.

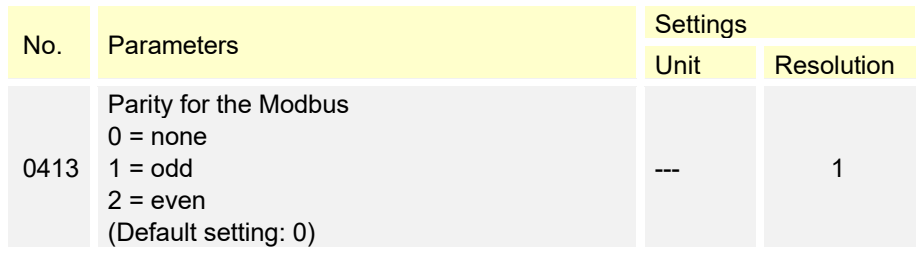

### **10.4 Release time in the event of a communication breakdown**

The setting is made via parameter 0414.

This parameter defines the maximum time during which communication between the Modbus and the LMV62 may break down. After this time, the Modbus operating mode is automatically switched from 'Remote' to 'Local' and the power last specified by the Modbus is approached (manual, analog or 3-position step control) The parameter is stored in the non-volatile memory of the LMV62.

Changes can only be made via the LMV62 and not via the Modbus.

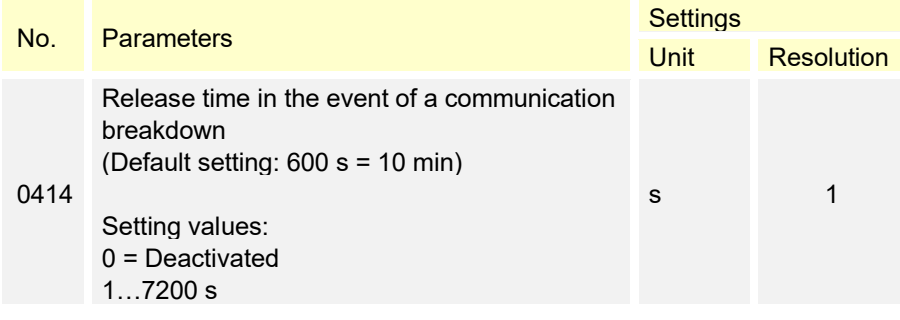

### **10.5 Load target in the event of a communication breakdown**

The setting is made via parameter 0414.

If a communication breakdown occurs in remote operation for longer than the time specified in parameter 0414, the power is specified by prioritization (manual, analog, or 3-position step control). The parameter is stored in the non-volatile memory of the LMV62.

Changes can only be made via the LMV62 and not via the Modbus.

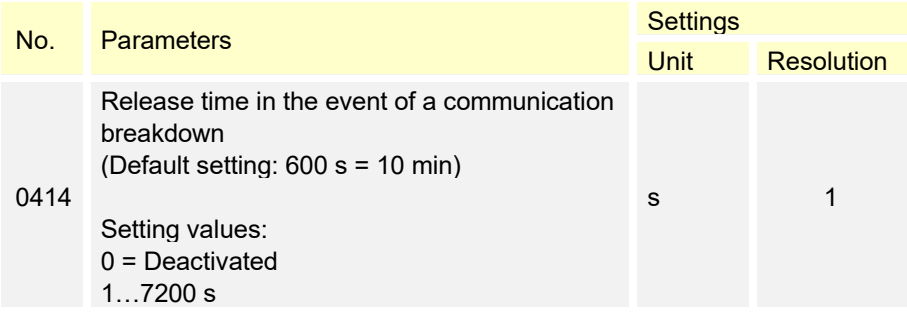

### **10.6 Modbus activation**

The Modbus is always activated.

Siemens AG Smart Infrastructure Berliner Ring 23 76437 Rastatt, Germany Tel. +49 (0) 7222 784 2396 www.siemens.com

© 2022 Siemens AG Smart Infrastructure Subject to change!